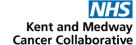

## **RUNNING REPORTS IN ARIA**

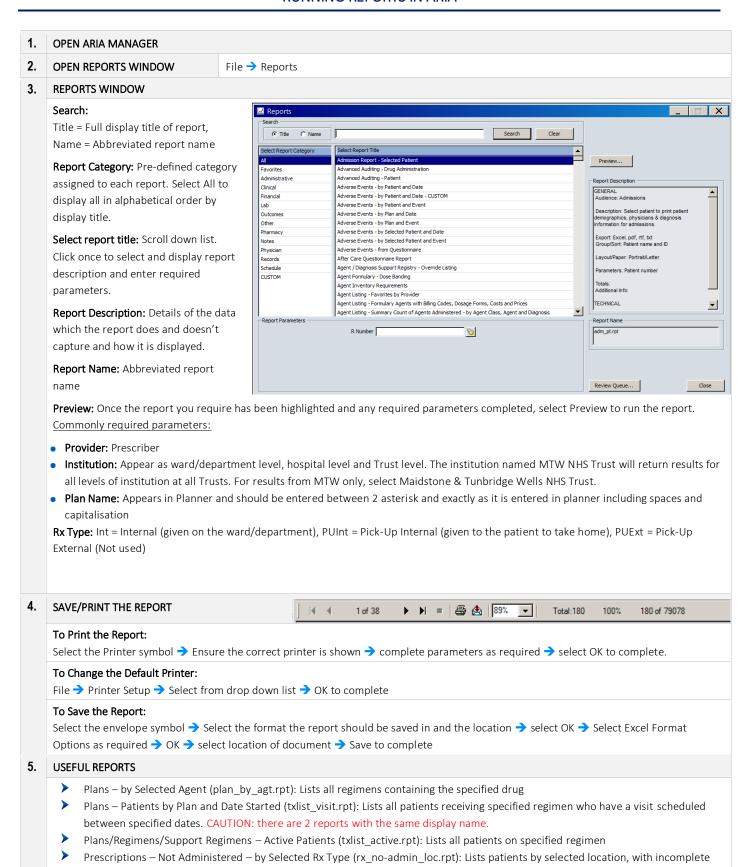

| SOP No                                                                                                    | KMCCEP020 | Version       | 2              | Supersedes version | 1            | Page 1 of 1 |
|----------------------------------------------------------------------------------------------------|-----------|---------------|----------------|--------------------|--------------|-------------|
| Written By                                                                                                  | H Downs   | Authorised by | Chemo EP Group | Date               | October 2022 |             |
| KMCC document: No responsibility will be accepted for the accuracy of this information when used elsewhere. |           |               |                |                    |              |             |

Prescriptions - Daily Doses - Template - QA CUSTOM (rxtodsp adden templ.rpt): Back-up template for regimens

or outstanding dose recordings

>